# PROGRAMME DE FORMATION 2023

# **Moldex3D**

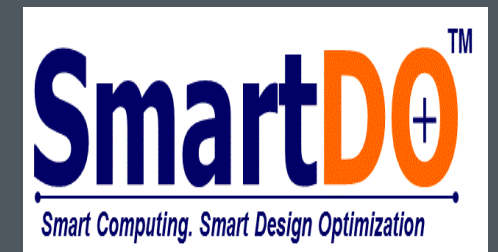

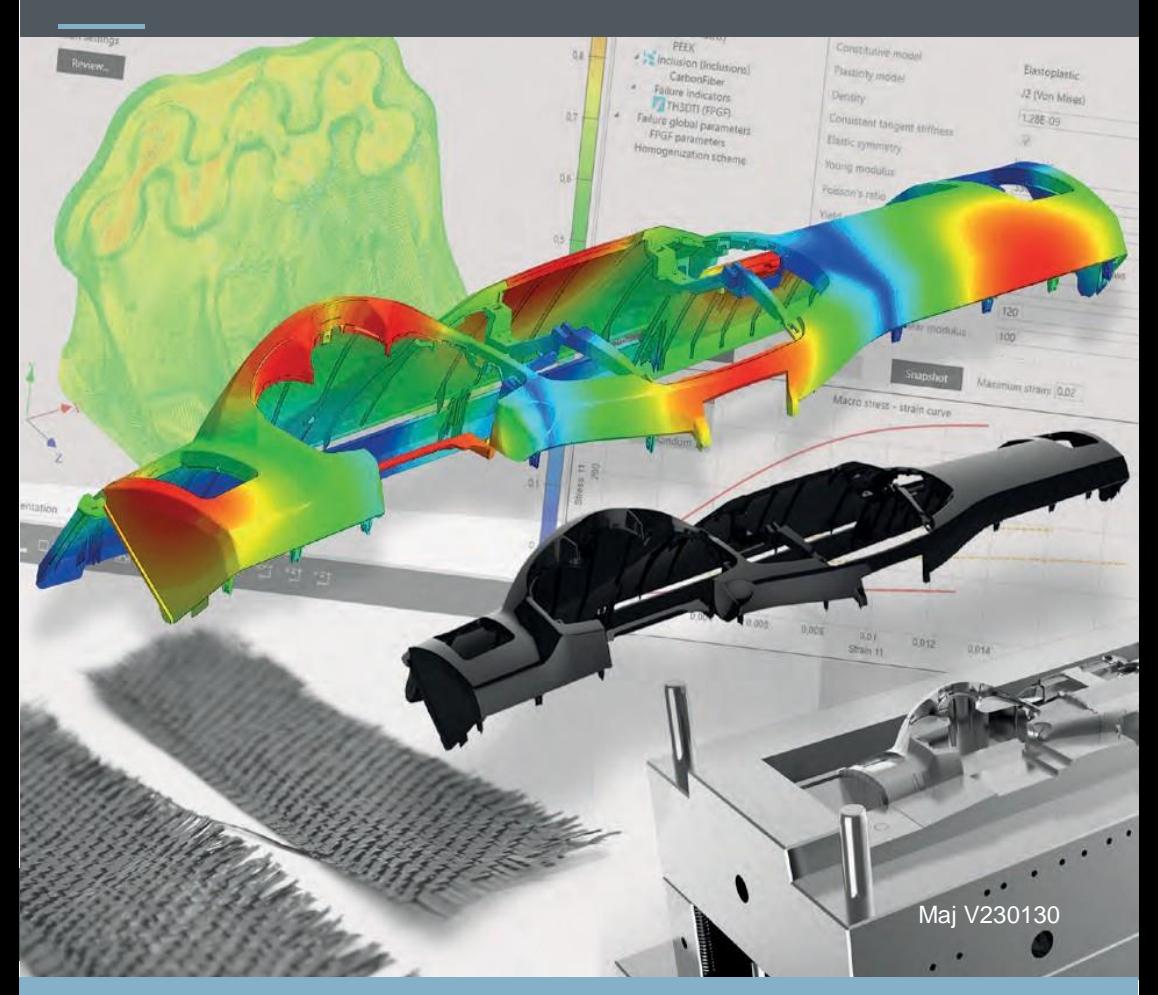

# Simulation process d'injection et d'optimisations

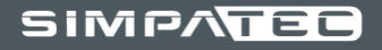

Nous nous faisons un plaisir de vous tenir informé(e) des nouveautés ; la transmission d'un savoir de qualité est une tradition chez SimpaTec.

Nous proposons à nos utilisateurs, clients, partenaires, ainsi

qu'à toute personne intéressée par l'acquisition de compétences, des formations qualifiantes et de perfectionnement, adaptées à vos besoins, grâce à des contenus de grande qualité et un transfert continu de connaissances.

L'utilisation des technologies modernes de CAE 3D s'impose de plus en plus et fait désormais partie intégrante de la vie courante.

Impossible de passer à côté dans le quotidien professionnel.

Mais quel intérêt, si des logiciels performants ne sont pas utilisés correctement, si des analyses et des résultats sont mal interprétés, si des potentiels ne sont pas pleinement exploités ?

Préparez-vous, ainsi que vos collaborateurs, au développement et à l'optimisation globaux des processus, des composants et des outils ! Définissez et poursuivez des objectifs efficaces, pensez au-delà des frontières, pensez à conquérir de nouveaux horizons et à vous lancer dans de nouveaux projets !

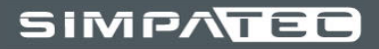

# Informations générales

SIMPATED

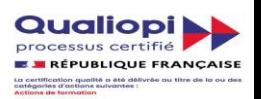

#### **Qualiopi :**

Dans sa démarche de qualité continue, SimpaTec a obtenu la certification Qualiopi. La certification qualité a été délivrée au titre de la catégorie : Actions de formation.

Elle est un gage de transparence autant qu'un facilitateur d'accès à la formation, Qualiopi permet :

- L'impulsion d'une dynamique d'amélioration continue des processus mis en œuvre
- La lisibilité de l'offre de formation pour le public
- La simplification des démarches de formation
- La prise en charge financière partielle ou totale (OPCO)

#### **Contact :**

#### **Fabien BUCHY**

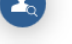

General Manager

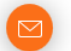

f.buchy@simpatec.com

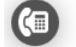

+33 (0)3 89 81 96 64

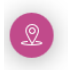

#### SimpaTec Sarl

170 Rue de la République 68500 GUEBWILLER **FRANCE** 

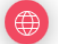

www.simpatec.com

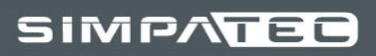

# **SOMMAIRE**

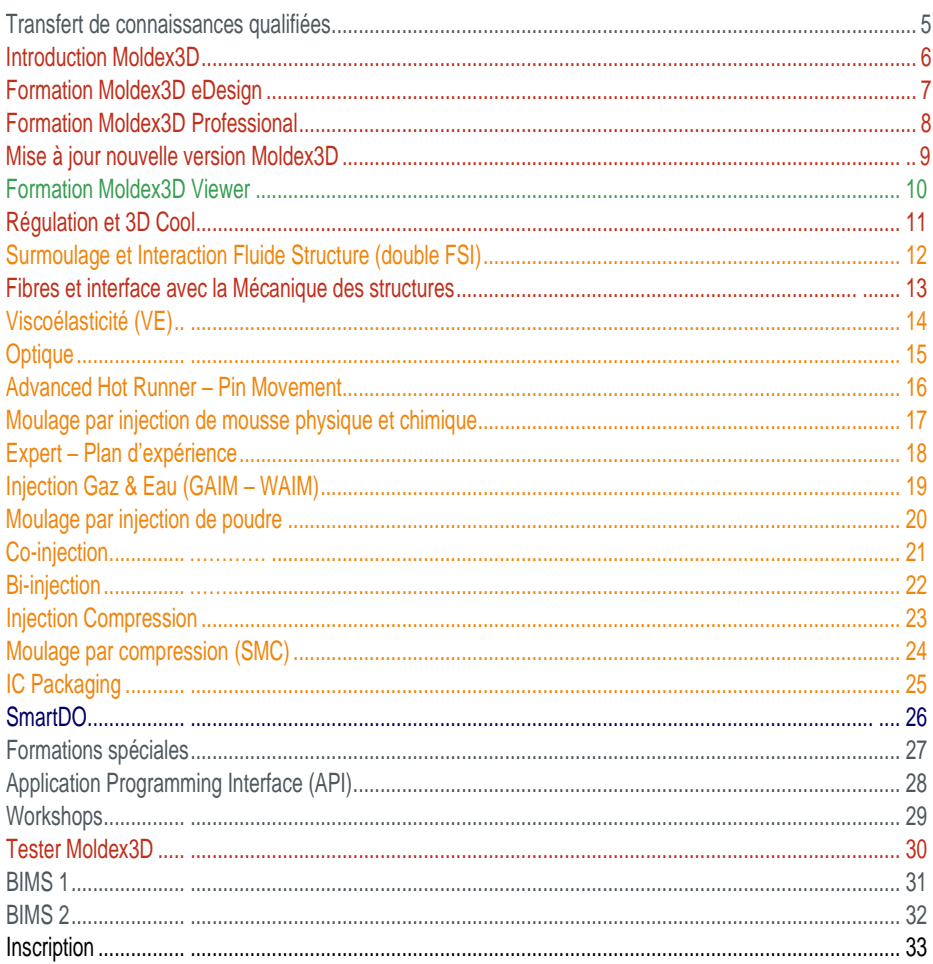

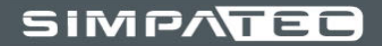

# Transfert de connaissances qualifiées

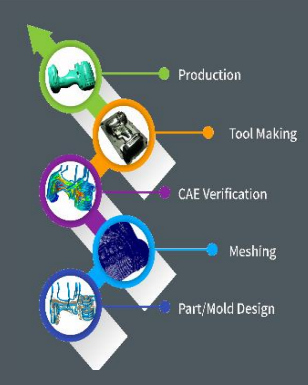

Notre équipe d'experts vous informe sur les derniers résultats de la recherche, les tendances actuelles de développement, les méthodes innovantes, les concepts de solutions ou encore les trucs et astuces pratiques pour l'utilisation quotidienne de nos produits.

Nous répondons à vos questions dans le domaine du moulage par injection et de l'utilisation des éléments finis, et vous transmettons un aperçu plus détaillé de sujets tels que :

- Conception et calcul d'éléments de construction à l'aide de méthodes et d'outils IAO modernes
- Optimisation multidisciplinaire
- Analyse et préparation de données CAO
- Caractérisation et modélisation des matériaux
- Et bien plus encore

Nous répondons à vos questions ! Consultez notre vaste programme de formation continue et de perfectionnement dans les pages suivantes, et faites votre choix.

Si vous le souhaitez, nous pouvons volontiers vous proposer un concept sur mesure pour vos collaborateurs ou vous-même.

Définissez de nouvelles normes avec nous.

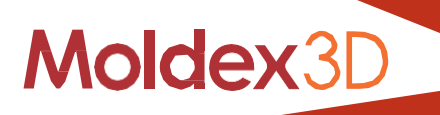

# Introduction Moldex3D

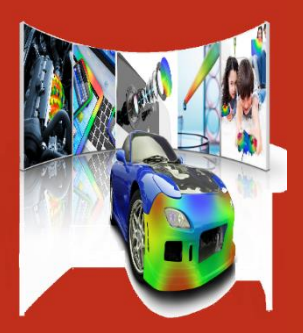

© Moldex3D est une marque déposée de CoreTech System Co., Ltd., Taiwan.

Moldex3D, la solution logicielle CAE 3D leader pour la conception et l'optimisation du processus de moulage par injection, fournit des résultats fiables, pertinents et précis pour l'optimisation de l'outillage, des composants, des outils et des processus.

Grâce à la structure modulaire du logiciel, Moldex3D peut être adapté individuellement aux besoins et aux exigences de la gamme de produits du moulage par injection. Les modules de base couvrent toutes les étapes du processus, depuis le remplissage du moule jusqu'au refroidissement du moule en 3D, en passant par la phase de maintien jusqu'au calcul final de la déformation. Il est ainsi possible de répondre aux questions de l'optimisation du moule et du processus, ainsi que de la faisabilité de la pièce qui sont analysées en détail.

Les modules offrent à l'utilisateur des possibilités d'application étendues et approfondies pour l'analyse, l'optimisation, l'identification et la résolution de problèmes de conception de pièces moulées et d'outils ou de procédés de fabrication spécifiques. Il est ainsi possible de calculer l'orientation des fibres, les déformations d'un insert d'outil, le processus de durcissement, la déformation de masses de moulage réactives comme les duromères et les élastomères, la modélisation de systèmes à plusieurs composants ou la prise en compte des caractéristiques de la machine.

Vous avez le choix entre un large éventail de possibilités de calcul et de fonctionnalités, parmi lesquelles vous pouvez choisir l'outil qui vous convient le mieux.

Vous trouverez plus de détails sous Solutions - Moldex3D sur [www.simpatec.com](http://www.simpatec.com/)

# Formation Moldex3D eDesign

Cette formation vise à transmettre des connaissances de base sur les aperçus des possibilités d'application et du fonctionnement de l'outil logiciel IAO Moldex3D.

Les participants acquièrent les connaissances de base concernant la manipulation, l'utilisation et les méthodes d'utilisation.

L'objectif de la formation est la réalisation autonome de projets de simulation avec Moldex3D ainsi que l'interprétation sûre des résultats de simulation, du remplissage jusqu'à le déformation.

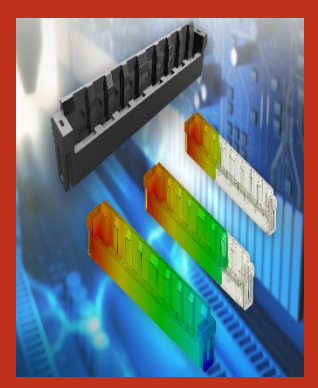

#### Thàmae **:**

#### Introduction

- Import des données géométriques
- Mise en place du système d'injection
- Exercice d'application
- Travail avec la base de données des matériaux
- Réglage des paramètres process et de calcul
- Démarrage d'un calcul (remplissage/maintien et déformation)
- Travail libre avec Moldex3D
- Construction d'un système de refroidissement
- Préparation autonome du process
- Explication du process concernant le refroidissement
- Lancement du calcul (y compris le refroidissement)
- Interprétation des résultats de la simulation
- Que signifient les résultats ?
- Quel est le défi de la géométrie, du matériau et du process ?
- De meilleurs résultats mais comment ?
- Présentation Moldex3D Viewer

#### **Cibles :**

La formation est destinée aux débutants dans Moldex3D.

#### **Durée :** 3 jours

**Frais de participation :**

Sur demande par email : [f.buchy@simpatec.com](mailto:f.buchy@simpatec.com) Inscription : [l.buchy@simpatec.com](mailto:l.buchy@simpatec.com)

# Formation Moldex3D Professional

Cette formation vise à transmettre des connaissances de base sur les aperçus des possibilités d'application et du fonctionnement de l'outil logiciel IAO Moldex3D.

Les participants acquièrent les connaissances de base concernant la manipulation, l'utilisation et les méthodes d'utilisation.

L'objectif de la formation est la réalisation autonome de projets de simulation avec Moldex3D ainsi que l'interprétation sûre des résultats de simulation, du remplissage jusqu'à la déformation.

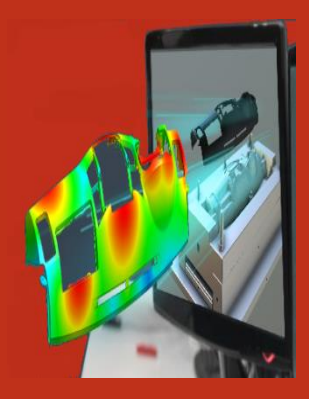

#### Thàmae **:**

#### Introduction

- Import des données géométriques
- Mise en place du système d'injection
- Exercice d'application
- Travail avec la base de données des matériaux
- Réglage des paramètres process et de calcul
- Démarrage d'un calcul (remplissage/maintien et déformation)
- Travail libre avec Moldex3D
- Construction d'un système de refroidissement
- Préparation autonome du process
- Explication du process concernant le refroidissement
- Lancement du calcul (y compris le refroidissement)
- Interprétation des résultats de la simulation
- Que signifient les résultats ?
- Quel est le défi de la géométrie, du matériau et du process ?
- De meilleurs résultats mais comment ?
- Présentation Moldex3D Viewer

#### **Cibles :**

La formation est destinée aux débutants dans Moldex3D.

**Durée :** 5 jours

**Frais de participation :**

Sur demande par email : [f.buchy@simpatec.com](mailto:f.buchy@simpatec.com) Inscription : [l.buchy@simpatec.com](mailto:l.buchy@simpatec.com)

# Mise à jour nouvelle version Moldex3D

La formation se concentre sur la transmission de tous les contenus, compétences, et fonctionnalités nécessaires d'une nouvelle version de l'outil de simulation IAO Moldex3D.

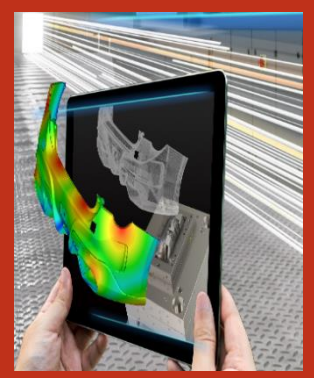

#### **Thèmes :**

- Nouveaux développements techniques
- Fonctionnalités étendues
- Nouveaux modules
- Améliorations substantielles et avantages
- Perspectives pour d'autres projets de développement

#### **Cibles :**

La formation est destinée aux utilisateurs de Moldex3D qui souhaitent se mettre à jour de manière intensive dans le maniement d'une nouvelle version de l'outil de simulation IAO Moldex3D.

**Durée :** 1 jour - Distanciel

# Formation Moldex3D Viewer

Cette formation se concentre sur l'utilisation du Viewer Moldex3D ainsi que l'interprétation compréhensible des résultats de la simulation Moldex3D.

L'objectif de la formation est l'interprétation précise et détaillée des résultats de simulation.

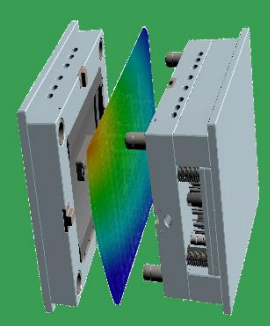

#### **Thèmes :**

- Introduction au Viewer Moldex3D
- Explication des différentes fonctions
- Interprétation des résultats à l'aide d'un exemple concret
- Discussion des résultats dans le Viewer
- Commandes les plus importantes pour l'interprétation des résultats

#### **Cibles :**

La formation est destinée aux utilisateurs confrontés aux résultats de Moldex3D souhaitant et voulant aller plus loin.

**Durée :** 1 jour

### Formation complémentaire Moldex3D Régulation et 3D Cool

La formation aborde les possibilités de conception et d'analyse concernant la régulation de la température des outils.

Dans Moldex3D, le comportement d'écoulement du fluide de thermostatisation peut être représenté complètement en trois dimensions et couplé à la simulation de processus.

La répartition de la température et les pertes de pression ainsi que les vitesses d'écoulement locales sont disponibles pour l'évaluation de la régulation de température.

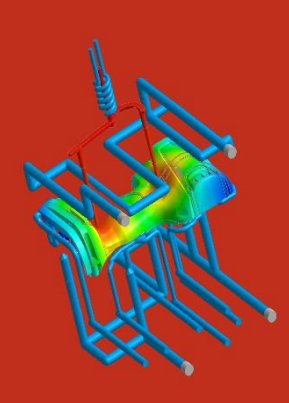

#### **Thèmes :**

- Différences dans le maillage des canaux de régulation
- Démonstration des différents outils
- Cycle Average et Transcient Cool
- Analyses des canaux de régulation
- Thermo-régulation et variotherme
- Discussion des résultats du thermique et du fluide de régulation

#### **Cibles :**

La formation est adaptée aux utilisateurs qui souhaitent étendre leurs connaissances de base déjà acquises dans Moldex3D, et qui s'intéressent spécialement au thème « Régulation et 3D Cool ».

**Durée :** 1 jour

# Formation complémentaire Moldex3D Surmoulage et Interaction Fluide Structure (double FSI)

Cette formation vise à mettre en place une simulation de surmoulage.

Quelque soit la technologie utilisée (moule rotatif ou autre), il est possible de simuler cela avec Moldex3D.

La prise en compte des fusions de matière, le déplacement d'insert avec un algorithme permettant de simuler un remaillage en temps réel, et donc de valider avec une grande précision les effets sur l'écoulement et le gauchissement.

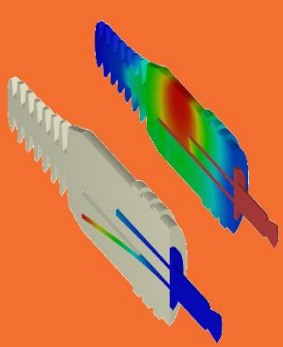

#### **Thèmes :**

- Différences dans le maillage (apprentissage)
- Démonstration des différents outils
- Paramétrage des options
- Mise en place du ou des calculs
- Analyse des différentes configurations possibles
- Discussion des résultats

#### **Cibles :**

La formation est adaptée aux utilisateurs qui souhaitent étendre leurs connaissances de base déjà acquises dans Moldex3D et qui s'intéressent spécialement aux technologies de surmoulage et aux déplacements d'inserts.

#### **Durée :** 1 jour

# Formation complémentaire Moldex3D Fibres et interface avec la Mécanique des structures

La simulation avec des plastiques renforcés par des fibres, nécessite le calcul de l'orientation des fibres, de la concentration des fibres et la répartition de la longueur des fibres dans la pièce. Pour cela, Moldex3D met à disposition, différents modèles de calcul avec lesquels on peut prendre en considération des matières plastiques renforcées par des fibres courtes ou longues, des billes de verre, ainsi que des plaquettes.

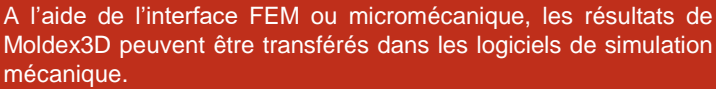

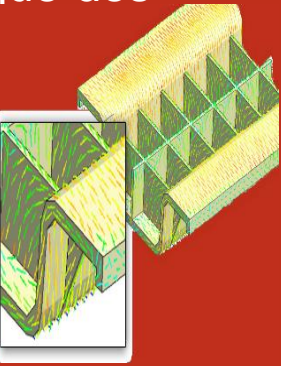

#### **Thèmes :**

- Modèles d'orientation des fibres dans Moldex3D et leurs paramètres
- Répartition de la longueur des fibres et concentration des fibres
- Résultats dans Moldex3D concernant l'orientation des fibres
- Introduction à l'interface de la mécanique des structures et de la micromécanique
- Manipulation et aperçu des jeux de données
- Utilisation des résultats concernant FEA et la micromécanique

#### **Cibles :**

La formation est appropriée pour les utilisateurs qui souhaitent étendre les connaissances de base déjà acquises dans Moldex3D, et qui s'intéressent particulièrement au thème « Fibres et interface pour la mécanique des structures. »

**Durée :** 1 jour

### Formation complémentaire Moldex3D Viscoélasticité (VE)

La formation se concentre sur les propriétés viscoélastiques des matériaux polymères.

Des analyses de distorsion pour l'évaluation avancée des déformations de composants seront présentées.

La séparation des contraintes résiduelles thermiques et induites par l'écoulement est possible.

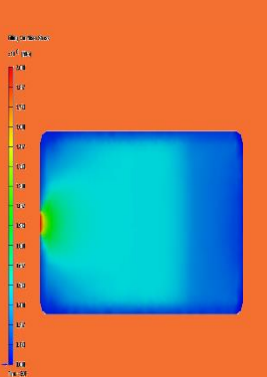

#### **Thèmes :**

- Bases du module de viscoélasticité
- Connaissances des méthodes de réticulation appropriées, paramètres de calcul
- Propriétés viscoélastiques des matériaux polymères
- Analyses de distorsion pour l'évaluation ultérieure des déformations et composants

#### **Cibles :**

La formation convient aux utilisateurs qui souhaitent étendre les connaissances de bases déjà acquises dans Moldex3D, et qui sont intéressés par le module VE.

#### **Durée :** 1 jour

# Formation complémentaire Moldex3D **Optique**

La formation se concentre sur les propriétés optiques des pièces en plastique.

Les contraintes induites par l'écoulement, sont représentées sur la base de la simulation tridimensionnelle du remplissage, en tenant compte des lois viscoélastiques des matériaux.

En combinaison avec les propriétés induites thermiquement, il en ressort des résultats optiques tels que la biréfringence, l'indice de réfraction, etc.

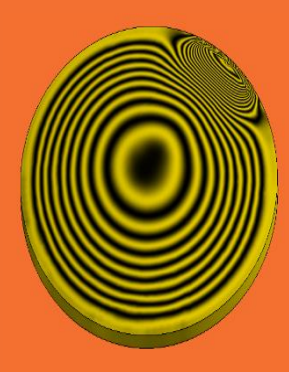

#### **Thèmes :**

- Bases du module Optique
- Connaissances des méthodes de maillage appropriées
- Paramètres de calcul pour l'analyse optique
- Résultats pour l'analyse optique

#### **Cibles :**

La formation est adaptée aux utilisateurs qui souhaitent étendre leurs connaissances de base de Moldex3D, et qui s'intéressent au module « Optique ».

#### **Durée :** 1 jour

### Formation complémentaire Moldex3D Advanced Hot Runner – Pin Movement

La formation se concentre sur la technologie des canaux chauds. Des informations détaillées sur les méthodes et les techniques de production, les mécanismes de la technologie des canaux chauds, y compris les techniques de commande et de régulation.

#### **Thèmes :**

- Bases de la technologie des canaux chauds
- Réticulation du canal chaud pur et des cavités, le cas échéant avec mouvement d'aiguille
- Pin Movement
- Technique de commande et de régulation
- Préparation et démarrage d'un calcul avec Moldex3D Professional
- Résultats de la technique des canaux chauds
- Etat d'équilibre
- Fonctionnement du module Advanced Hot Runner
- Discussion de la théorie et de la pratique sur un exemple créé en commun

#### **Cibles :**

La formation est adaptée aux utilisateurs qui souhaitent étendre leurs connaissances de base de Moldex3D, et qui s'intéressent au module « Advanced Hot Runner ».

**Durée :** 1 jour

# Formation complémentaire Moldex3D Moulage par injection de mousse physique et chimique

La formation se concentre sur le module Moldex3D MCIM, l'analyse, et l'évaluation des processus physiques et chimiques, le processus de moussage devient ainsi possible.

L'outil de simulation tient compte des exigences et des caractéristiques complexes de la technologie des processus de moussage.

Des modèles physiques fondés pour le calcul de la croissance de la densité et de la taille des bulles constituent la base de calcul.

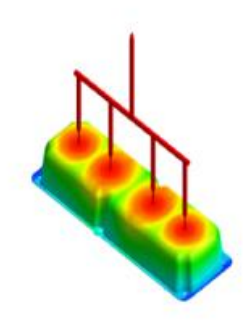

#### **Thèmes :**

- Préparer une simulation MCIM
- Processus MCIM et paramètres de calcul
- Comparaison du moulage par injection et du MCIM
- Résultats MCIM

#### **Cibles :**

La formation est adaptée aux utilisateurs qui souhaitent étendre leurs connaissances de base déjà acquises dans Moldex3D, et qui s'intéressent en particulier au thème « MCIM ».

**Durée :** 1 jour

### Formation complémentaire Moldex3D Expert – Plan d'expérience

Le module Moldex3D Expert est au centre de la formation. Sur la base des résultats de calcul existants, des géométries de sous-ensembles, des paramètres d'outils et de processus optimaux sont obtenus systématiquement, efficacement et rapidement au moyen de plans d'expériences statistiques et sans tests coûteux « Trial & Error » (« échantillonnage virtuel d'outils »)

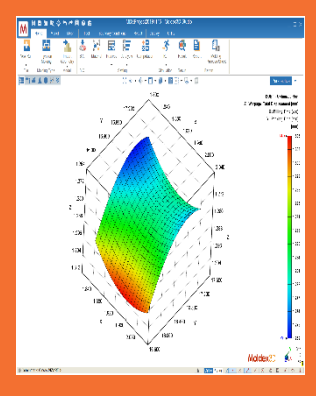

#### **Thèmes :**

- Méthodologie de la DOE dans Moldex3D
- Fonctionnalités et possibilités du module
- DOE simple
- DOE complexe
- Procédure pour une analyse Expert
- Résultats du module Expert

#### **Cibles :**

La formation est adaptée aux utilisateurs qui souhaitent étendre leurs connaissances de base déjà acquises dans Moldex3D, et qui s'intéressent en particulier au thème « Design of Experiment ».

**Durée :** 1 jour

### Formation complémentaire Moldex3D Injection Gaz & Eau (GAIM – WAIM)

La formation se concentre sur le moulage par injection assisté par fluide.

La simulation de la deuxième phase (gaz, eau), les épaisseurs de paroi qui en résultent ainsi que la déformation de la pièce sont analysées en détail.

L'optimisation des points d'entrée, des canaux et du temps d'injection ainsi que la conception de la pièce sont ainsi considérablement simplifiées.

Les résultats pertinents pour le processus, comme par exemple « la percée du fluide », sont disponibles pour l'évaluation.

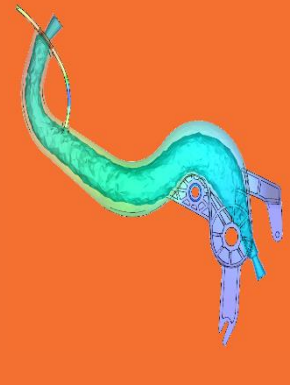

#### **Thèmes :**

- Pré et post-processing pour GAIM & WAIM
- Elaboration de processus pour les différentes procédures
- Evaluation des résultats pertinents pour GAIM & WAIM

#### **Cibles :**

La formation est adaptée aux utilisateurs qui souhaitent étendre leurs connaissances de base de Moldex3D, et qui s'intéressent particulièrement au thème « GAIM – WAIM ».

**Durée :** 1 jour

### Formation complémentaire Moldex3D Moulage par injection de poudre

La formation se concentre sur le moulage par injection de poudre. Ce module permet notamment d'aborder le processus de dissolution qui est simulé.

Des modèles de viscosité spécifiques aux matériaux sont également disponibles.

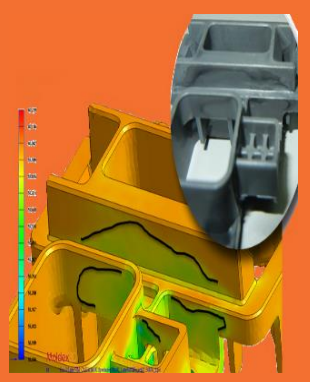

#### **Thèmes :**

- Données de matériaux pour PIM
- Pré et post-processing pour le moulage par injection de poudre
- Définition des paramètres du processus
- Paramètres de calcul
- Comparaison des résultats entre le moulage par injection de poudre et le moulage par injection conventionnel

#### **Cibles :**

La formation est adaptée aux utilisateurs qui souhaitent étendre leurs connaissances de base de Moldex3D, et qui s'intéressent particulièrement au thème « Moulage par injection de poudre ».

**Durée :** 1 jour

### Formation complémentaire Moldex3D Co-injection

La formation se concentre sur la procédure de co-injection. La simulation de la deuxième matière plastique, les épaisseurs de paroi qui en résultent, ainsi que la déformation de la pièce, seront analysées en détail.

Ainsi, il est possible de contrôler l'optimisation du point d'entrée, du canal et du temps d'injection, ainsi que la conception de la pièce.

La conception de la pièce est considérablement simplifiée.

Différents profils de débit peuvent être définis séparément et peuvent être réglés pour chaque composant.

Les résultats pertinents pour le processus, tels que « skin break through point », sont disponibles.

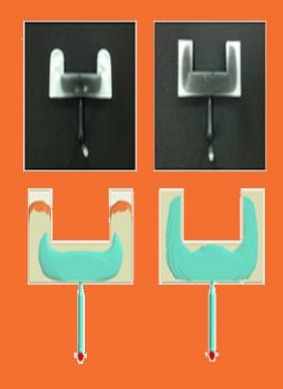

#### **Thèmes :**

- Mise en réseau d'un projet de co-injection
- Pré et post-processing pour la co-injection
- Elaboration du processus
- Analyse et évaluation des résultats pertinents

#### **Cibles :**

La formation est adaptée aux utilisateurs qui souhaitent étendre leurs connaissances de base déjà acquises dans Moldex3D, et qui s'intéressent particulièrement au thème « Co-injection ».

**Durée :** 1 jour

### Formation complémentaire Moldex3D Bi-injection

La formation se concentre sur le procédé de bi-injection, une variante du procédé de moulage par injection à plusieurs composants, dans lequel deux composants sont introduits simultanément dans un moule par différentes buses.

Une définition indépendante des paramètres de remplissage et de maintien en pression est possible pour les deux matériaux.

Le comportement de remplissage, le flux de matière fondue, ainsi que l'évolution du front de matière fondue sont mis en évidence. La position des cordons de soudure est calculée.

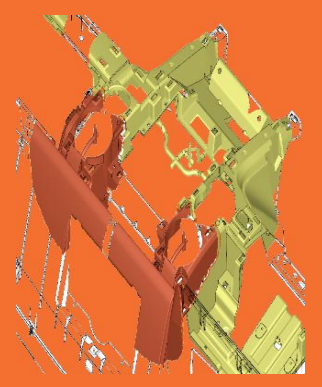

#### **Thèmes :**

- Mise en réseau d'un projet de bi-injection
- Pré et post-processing pour le procédé de bi-injection
- Création de processus
- Résultats pour le procédé de bi-injection

#### **Cibles :**

La formation est adaptée aux utilisateurs qui souhaitent étendre leurs connaissances de base de Moldex3D, et qui s'intéressent en particulier au thème « Bi-injection ».

#### **Durée :** 1 jour

### Formation complémentaire Moldex3D Injection Compression

La formation se concentre sur la technologie d'injection compression.

Moldex3D dispose d'une solution complète, capable de simuler l'ensemble du cycle d'injection compression afin de pouvoir valider aussi bien l'écoulement, les pressions, les forces de fermeture ou encore les déformations.

Cette technologie largement répandue, permet de simuler petite et grande pièce en technologie 3D.

#### **Thèmes :**

- Apprentissage du maillage pour la technologie d'injection compression
- Démonstration des différents outils
- Paramétrage des options
- Mise en place du ou des calculs
- Analyse des différentes configurations possibles
- Discussion des résultats

#### **Cibles :**

La formation est adaptée aux utilisateurs qui souhaitent étendre leurs connaissances de base de Moldex3D, et qui s'intéressent en particulier au thème « Injection compression ».

**Durée :** 1 jour

### Formation complémentaire Moldex3D Moulage par compression (SMC)

Le moulage par compression (SMC, BMC), est une technologie alliant la maîtrise de la compression, mais également le savoirfaire des matériaux thermodurcissables.

Moldex3D dispose d'une suite complète permettant de visualiser le mouvement du moule, la polymérisation, la déformation, l'écoulement et bien plus encore.

L'utilisation de charges multiples est réalisable.

De nombreux modèles mathématiques sont disponibles dans Moldex3D.

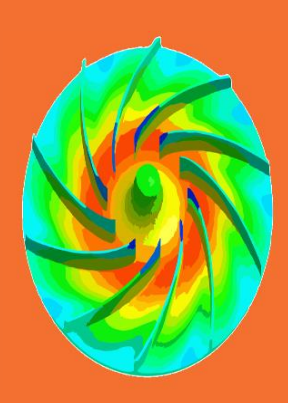

#### **Thèmes :**

- Apprentissage du maillage pour la technologie d'injection compression
- Gestion des zones de compression
- Démonstration des différents outils
- Paramétrages des options
- Mise en place du ou des calculs
- Analyse des différentes configurations possibles
- Discussion des résultats

#### **Cibles :**

La formation est adaptée aux utilisateurs qui souhaitent étendre leurs connaissances de base de Moldex3D, et qui s'intéressent particulièrement au thème « Moulage par compression ».

#### **Durée :** 1 jour

# Formation Moldex3D IC Packaging

Le module Moldex3D IC Packaging est au centre de la formation. IC Packaging permet un calcul complet du processus d'encapsulation de puces.

Le remplissage, le durcissement, la distorsion et la déformation des fils conducteurs par le matériau entrant sont analysés.

Les résultats permettent d'analyser en détail le processus d'encapsulation, et d'optimiser à la fois, le processus et la conception du composant.

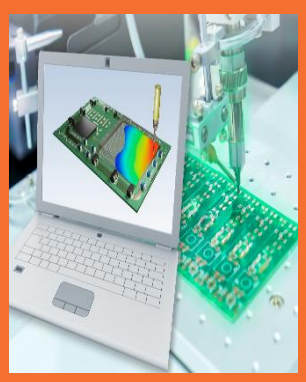

#### **Thèmes :**

- Bases du programme Rhino
- Approfondissement de la mise en réseau en vue du surmoulage de puces
- Bases des thèmes Moulage par transfert, Wafer Level Package, Wire Sweep et Paddle Shift
- Réalisation et discussion de l'ensemble du processus, du maillage aux résultats
- Bases du programme Rhinocéros (sur demande)

#### **Cibles :**

La formation s'adresse aux utilisateurs souhaitant étendre leurs connaissances de base de Moldex3D et qui s'intéressent particulièrement au thème « surmoulage de puces ».

#### **Durée :** 5 jours

Si vous êtes intéressé(e) par une introduction au surmoulage de puces, nous serons ravis de vous proposer un package adapté à vos besoins. Ce package de formation sera adapté à vos questions et vos exigences.

#### **Conditions de participation :**

Moldex3D IC Packaging, Rhinoceros, (CM, Stress)

### Formation complémentaire Moldex3D Formation Optimisation

**SmartDO** est une marque déposée de la société FEA-Opt Technology Co. Ltd.

**SmartDO** est un logiciel multidisciplinaire d'optimisation de la conception basé sur la technologie « Direct Global Search ».

**SmartDO** est spécialisé dans l'optimisation basée sur l'IAO (FEA, CAD, CFD, …), y compris le contrôle automatique tenant compte de différents phénomènes physiques.

Il est géré à la fois par une interface graphique et par des scripts, et peut être intégré dans presque tous les types de codes CAD/CAE et codes internes.

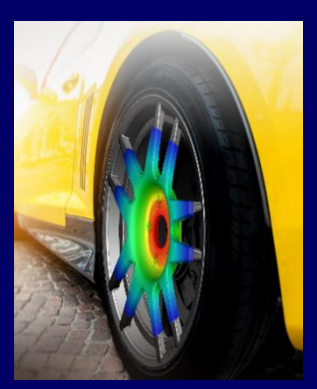

#### **Thèmes :**

- Introduction à l'optimisation de la conception et à l'utilisation de SmartDO
- C00 : Introduction à l'optimisation de la conception
- C02 : Bases de l'utilisation de SmartDO
- SmartLink pour ANSYS Workbench
- Examp003 : SmartLink pour ANSYS Workbench Mechanical
- Examp003 : SmartLink pour ANSYS Workbench Mechanical APDL
- (Through Workbench)
- Examp071 : SmartLink pour ANSYS Workbench Fluent
- Examp072 : SmartLink pour ANSYS Workbench CFX
- SmartDO post-traitement
- C08 : SmartDO résultats et sortie
- Brève introduction au couplage de SmartDO avec d'autres package externes (référence uniquement)
- C04 : Package externes
- Examp002 : ANSYS APDL Scripting
- Examp009 : Scripting ADINA
- COMSOL : Scripting
- ABAQUS : Scripting

#### **Cibles :**

La formation est destinée aux débutants en SmartDO ayant des connaissances préalables en CAE (ANSYS, NX, CAE, …)

#### **Module :**

SmartDO CAE (ANSYS, NX, CAE, …)

**Durée :** 2 jours – formation dispensée en anglais

### SIMPATEE

# Formations spéciales

Les thèmes de formation sont nombreux pour nous.

Nous vous proposons volontiers, des mesures de formation ou de perfectionnement individuelles, exclusivement adaptées aux demandes spécifiques de votre entreprise selon vos besoins et projets.

Contactez-nous, nous élaborerons votre concept de formation sur mesure avec des thèmes allant de la conception à l'aide de CAO, en passant par l'optimisation des processus, jusqu'à l'analyse des cas de charge avec des CAE implicites ou des applications IAO explicites.

Nos formations individuelles se concentrent exclusivement sur vos questions, vos projets et vos exemples d'application.

Elaborez avec nos experts, des propositions de solutions pour vos tâches individuelles d'optimisation des composants, des outils et des processus. De plus, tous les thèmes de formation mentionnés dans le livret concernant l'analyse structurelle non linéaire et multiscalaire, la fabrication additive, la préparation des données CAO ou la caractérisation et la modélisation des matériaux, peuvent être demandés en tant que formations individuelles.

Nous organisons volontiers des formations individuelles pour vous sur place ou dans l'une de nos succursales.

Si le présentiel n'est pas possible, nous vous proposons également d'organiser des sessions de formations numériques.

L'utilisation d'outils de simulation de haute qualité – mais surtout des utilisateurs qualifiés – garantissent le chemin vers le produit optimal. Définissez avec nous de nouveaux standards dans le développement et l'optimisation globale des processus, des composants et des outils.

Nous nous réjouissons de votre demande par email à : [f.buchy@simpatec.com](mailto:f.buchy@simpatec.com) ou par téléphone au +33 (0)3 89 81 96 64

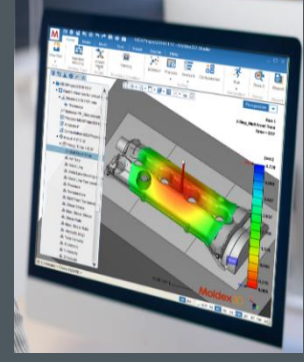

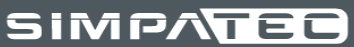

# Application Programming Interface (API)

L'API est un module de Moldex3D permettant de pouvoir créer soi-même des applications ou des solutions à ses propres besoins.

Il est nécessaire de gérer ce module via des scriptes Python.

Rapport automatique, gestion de bibliothèques, couplage entre logiciels, exports particuliers, etc.

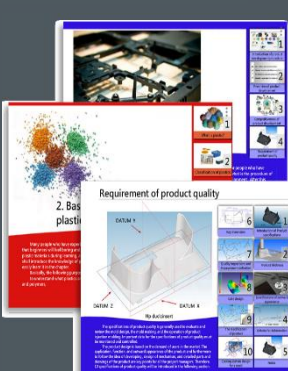

#### **Thèmes :**

Dans cette formation nous mettons en place du sur-mesure en fonction de vos demandes. Exemples :

- Rapports automatiques
- Couplage avec autres logiciels
- Création bibliothèque dans Moldex3D
- Etc.

#### **Cibles :**

Toute personne souhaitant créer des fonctions spécifiques dans Moldex3D ou en couplage avec d'autres logiciels.

**Durée :** 1 jour

# Workshops

### **SIMPATED**

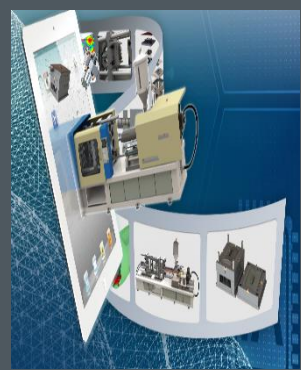

#### **Thèmes :**

#### Workshops mensuels en distanciel

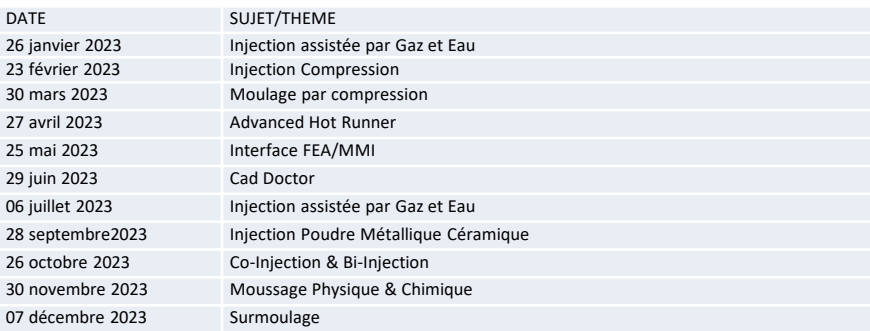

#### **Cibles :**

Les workshops sont destinés aux personnes souhaitant approfondir un thème en particulier.

**Durée :** 1 jour – Distanciel

**Frais de participation :**  Sur demande par email : [f.buchy@simpatec.com](mailto:f.buchy@simpatec.com) Inscription : Lbuchy@simpatec.com

# Tester Moldex3D

Cette formation vise à transmettre des connaissances de base sur les aperçus des possibilités d'application et du fonctionnement de l'outil logiciel IAO Moldex3D.

Les participants acquièrent les connaissances de base concernant la manipulation, l'utilisation et les méthodes d'utilisation.

L'objectif de la formation est la réalisation autonome de projets de simulation avec Moldex3D ainsi que l'interprétation sûre des résultats de simulation, du remplissage jusqu'à le déformation.

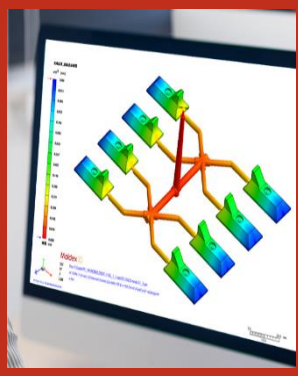

#### Thàmas ·

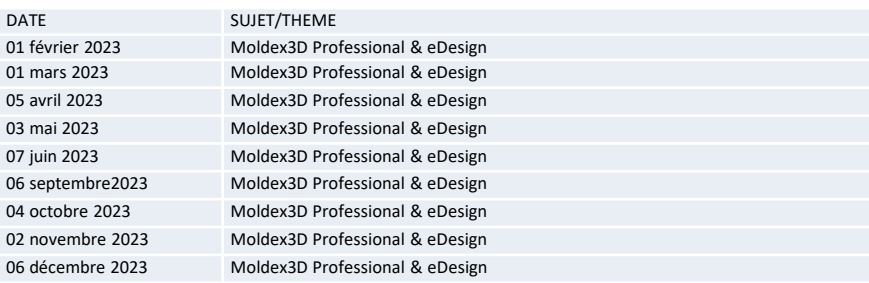

#### **Cibles :**

Les ateliers « Tester Moldex3D » sont destinés aux personnes souhaitant améliorer leur pratique du logiciel ou approfondir un thème en particulier. Chaque participant pourra bénéficier d'une licence Moldex3D d'une validité d'un mois.

**Durée :** 1 jour – Distanciel

**Frais de participation :** 

Sur demande par email : [f.buchy@simpatec.com](mailto:f.buchy@simpatec.com) Inscription : [l.buchy@simpatec.com](mailto:l.buchy@simpatec.com)

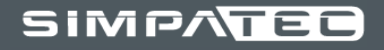

# BIMS 1

# « Comprendre le processus de moulage par injection des thermoplastiques »

La clé d'une conception optimale de composants en plastique.

L'objectif du séminaire est de développer une compréhension approfondie des processus physiques des polymères, indépendamment des connaissances scientifiques de base.

Docteur Vito LEO animateur du séminaire, avec une expérience professionnelle de plus de 30 ans dans l'industrie des matières plastiques, va au bout des concepts en ce qui concerne les processus physiques des différents processus thermiques. Il explique de façon ludique, et avec un minimum de mathématiques, les relations et les mécanismes des processus complexes, du remplissage aux déformations.

Le séminaire s'adresse aux professionnels expérimentés.

Il peut être dispensé en français ou en anglais.

**Cibles :**

- Ingénieurs qui conçoivent des outils
- Fabricants d'outils
- Mouleurs par injection
- Chefs de projet responsables de la conception des moules
- Ingénieurs R/E qui s'intéressent au moulage par injection
- Ingénieurs techniques intéressés par les faiblesses et les forces du processus
- Ingénieurs en matériaux ou concepteurs qui souhaitent approfondir leurs connaissances sur les matériaux appropriés
- Jeunes ingénieurs avec peu d'expérience professionnelle…

**Durée :** 2 jours

**Frais de participation :** Sur demande par email : [f.buchy@simpatec.com](mailto:f.buchy@simpatec.com) Inscription : [l.buchy@simpatec.com](mailto:l.buchy@simpatec.com)

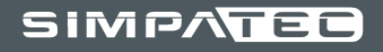

# BIMS 2

# « Comprendre les propriétés mécaniques des thermoplastiques»

La clé du succès pour le choix des matériaux, la conception des composants et leur performance.

L'objectif du séminaire est d'initier les participants à la complexité des propriétés mécaniques des plastiques, afin de pouvoir mieux analyser et évaluer par la suite, les facteurs clés des comportements typiques des thermoplastiques.

Docteur Vito LEO animateur du séminaire, avec une expérience professionnelle de plus de 30 ans dans l'industrie des matières plastiques, va au bout des concepts en qui concerne les processus physiques des différents processus thermiques. Il explique de façon ludique, et avec un minimum de mathématiques, les relations et les mécanismes des processus complexes, du remplissage aux déformations.

Le séminaire s'adresse aux professionnels expérimentés.

La langue du séminaire est l'anglais.

#### **Cibles :**

- Ingénieurs qui conçoivent des outils
- Spécialistes de l'injection qui s'intéressent au comportement des composants
- Professionnels ayant un intérêt pour les problèmes de la pièce plastique
- Chefs de projet responsables de la conception des outils
- Spécialistes FEA
- Ingénieurs techniques intéressés par les faiblesses et les forces du processus
- Ingénieurs en matériaux ou concepteurs qui souhaitent approfondir leurs connaissances sur les matériaux appropriés
- Jeunes ingénieurs avec peu d'expérience professionnelle
- Développeurs qui s'intéressent à l'analyse de l'écoulement des fluides
- Ingénieurs du service d'assistance à la clientèle…

#### **Durée :** 2 jours

**Frais de participation :**

Sur demande par email : [f.buchy@simpatec.com](mailto:f.buchy@simpatec.com) Inscription : [l.buchy@simpatec.com](mailto:l.buchy@simpatec.com)

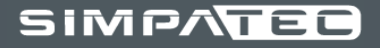

# INSCRIPTION

Êtes-vous intéressé(e) ?

Inscrivez-vous maintenant et profitez de cette expérience pour développer vos connaissances et compétences !

Remplissez le formulaire ci-dessous en indiquant quelles sont les formations auxquelles vous souhaitez participer, puis renvoyez-le dûment complété par email à : [l.buchy@simpatec.com](mailto:l.buchy@simpatec.com)

Participant(e) ............................................................................................................................................... Personne à contacter................................................................................................................................... Société......................................................................................................................................................... Adresse ....................................................................................................................................................... Code Postal – VILLE ................................................................................................................................... Téléphone.................................................................................................................................................... Email............................................................................................................................................................ ☐Formation Moldex3D eDesign ☐Formation Moldex3D Professional ☐Mise à jour Moldex3D ☐Formation Moldex3D Viewer ☐Régulation et 3D Cool ☐Surmoulage et Interaction Fluide Structure (double FSI) ☐Fibres et interface avec la Mécanique des structures ☐Viscoélasticité (VE) ☐Optique ☐Advanced Hot Runner – Pin Movement ☐Moulage par injection de mousse physique et chimique ☐Expert – Plan d'expérience ☐Injection Gaz & Eau (GAIM – WAIM) ☐Moulage par injection de poudre ☐Co-injection ☐Bi-injection □Injection Compression ☐Moulage par compression (SMC) ☐IC Packaging ☐SmartDO ☐Formations spéciales ☐Application Programming Interface (API) ☐Workshops ☐Tester Moldex3D ☐BIMS 1 ☐BIMS 2

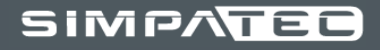

# Accessibilité

#### **Situation géographique :**

#### SimpaTec Sarl est située au 170 rue de la République 68500 GUEBWILLER

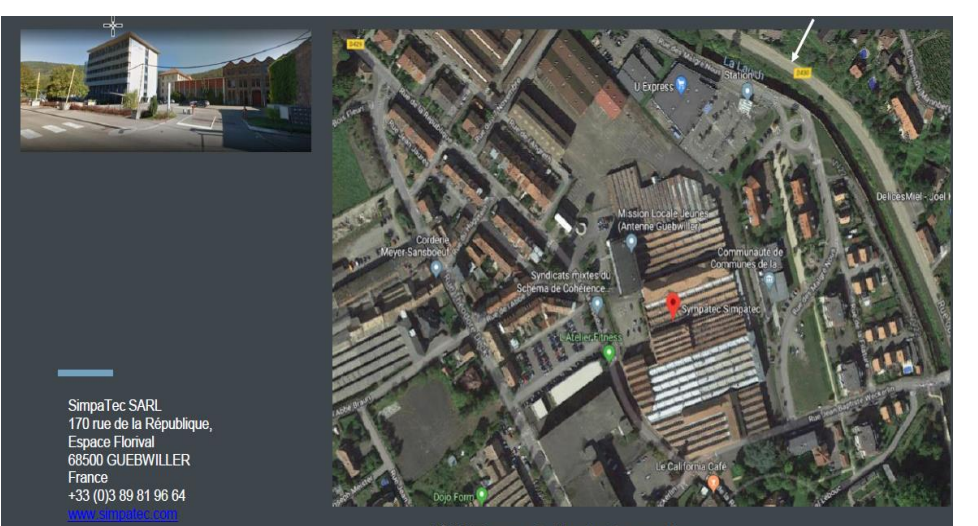

5<sup>ème</sup> Etage, Salle de formation

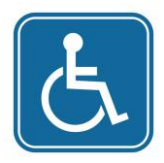

Accessible aux personnes handicapées